## **Introduction à la programmation en Java**

**UFR Sciences de NiceLicence Math-Info 2006-2007**

**Module L1I1**

*Frédéric MALLET*

*Jean-Paul ROY*

## Où en sommes-nous ?

♦Nous savons rédiger le texte d'une classe d'objets, avec ses **champs**, ses **constructeurs**, ses **méthodes**.

- ♦Nous pouvons exprimer qu'une méthode a ou n'a pas de résultat.
- ♦Nous savons utiliser les tableaux à une dimension

**int[] t = new int[5];**

**t.length <sup>5</sup>**

 $\blacktriangleright$ t $[0]$  est le premier élément,  $\mathsf{t}[4]$  est le dernier élément Chaque élément est une variable de type int « normale »

♦Étape suivante : approfondir la connaissance des tableaux, notamment sur la recherche et le tri.

Sur l'initialisation d'un tableau

COURS 8

**int[] tab1 = {4, 6, 3, 7, 9, 2, 3};**

Compléments sur les

tableaux

**tab1.length <sup>7</sup>**

**String[] tab2 = {"chou", "pou", "hibou"};tab2.length <sup>3</sup>**

**tab2[0] "chou"**

**int[][] tab3 = {{1,2,3}, {4,5,6,7}};tab3.length <sup>2</sup> tab3[0].length <sup>3</sup> tab3[1].length <sup>4</sup>**

8-1

8-2

### Qu'est-ce qu'un tableau trié ?

```
\blacklozengeUn tableau \{t_0, t_1, ..., t_{n-1}\} est trié (sous-entendu en croissant)
lorsque t_i \le t_{i+1} pour tout i\in [0,n-2].
♦Exemples :int[ ] tab1 = \{-5, 6, 8, 9, 9, 12\} est trié.
      int[ ] tab2 = \{-5, 8, 6, 9, 9, 12\} n'est pas trié !
 boolean estCroissant() // classe Tableau TP6
  {for (int i=0; i< tab.length-1; i+=1)
         if (tab[i] > tab[i+1]) return false;
     return true;
  }
```
♦La méthode précédente orderedSearch(x) est **séquentielle** (de gauche à droite). Bien que profitant de l'ordre des éléments, elle ne fait guère mieux qu'une recherche non ordonnée. Son coût reste de l'ordre de n (en moyenne n/2) …

♦La **dichotomie** permet de mieux exploiter l'ordre :

```
boolean binarySearch(int x) {
 int a = 0, b = this.tab.length-1; // indices extrêmesint milieu;
while (a <= b) {
milieu = (a + b) / 2;
if (this.tab[milieu] == x) return true;
else if (this.tab[milieu] < x) a = milieu + 1;else b = milieu - 1;
  }
return false;}}          a
                    a m=(a+b)/22 b
```
## Recherche dans un tableau trié

```
class Tableau { // TP6…int[] tab;/** on suppose que tab est trié en croissant ! */
    boolean orderedSearch(int x) {
       for(int i=0; i<this.tab.length; i+=1){
if (this.tab[i] == x) return true;
else if (this.tab[i] > x) return false; // STOP !}
return false;}static void test() {AA
int[] tab = {3, 5, 8, 9, 12};7 : false
                                                         8: true

Tableau t = new Tableau(tab, false);
System.out.println("7 : " + t.orderedSearch(7));
       System.out.println("8 : " + t.orderedSearch(8));
    }}Et dans un tableau non trié ?8-6♦Nous avons vu que le coût d'une recherche séquentielle est de 
l'ordre de n. On dit qu'elle est « linéaire » (en n) : O(n).
♦Quid de la recherche dichotomique binarySearch(x) ?
♦Dans le pire des cas, son coût est le nombre de fois que l'on peut diviser par 2 la longueur n du tableau. Soit h ce nombre. On a donc approximativement 2<sup>h</sup> = n, soit h = log<sub>2</sub>(n).
♦Tous les logarithmes étant proportionnels, on dit que le coût est « logarithmique » (en n) : O(log n).
♦Bien plus rapide que la recherche séquentielle :
```
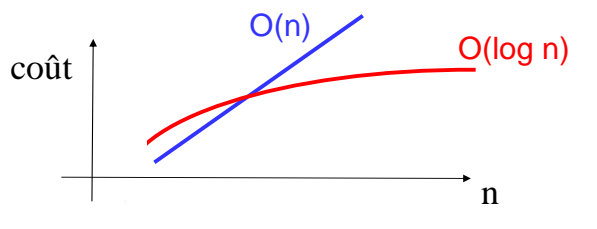

8-5

8-8

## Trier un tableau

♦Il existe des dizaines d'algorithmes de tri, plus ou moins rapides et basés sur des idées intéressantes et distinctes.

♦Le principe de base consiste à **trier sur place** (sans utiliser de tableau auxiliaire), et en procédant **par échange d'éléments** dans le tableau.

♦On peut montrer qu'alors les manières les plus rapides de trier un tableau de longueur n auront un coût en O(n log n). Les manières naïves ont un coût « quadratique » en  $O(n^2)$  ou plus...

♦Nous commencerons par un exemple simple : le tri par sélection.

*Méthode naïve facile à programmer…*

### Le tri par sélection

♦Il consiste à sélectionner les minima successifs du tableau et à les amener en tête

♦La partie jaune est « en place » et ne bouge plus !

♦Pour 8 éléments, il aura fallu 7 tours de boucle.

♦A chaque tour, il faut parcourir tous les éléments non encore triés  $(n-i)$ .

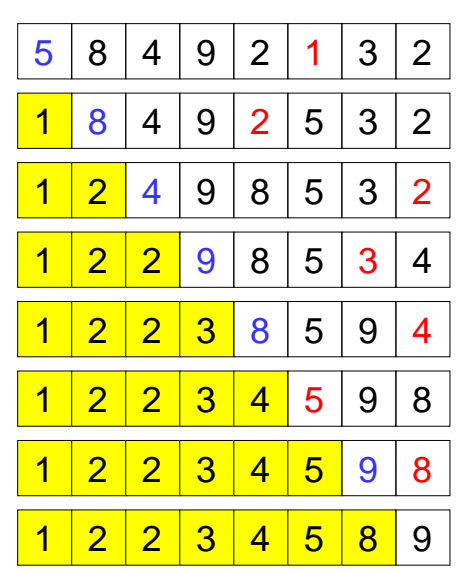

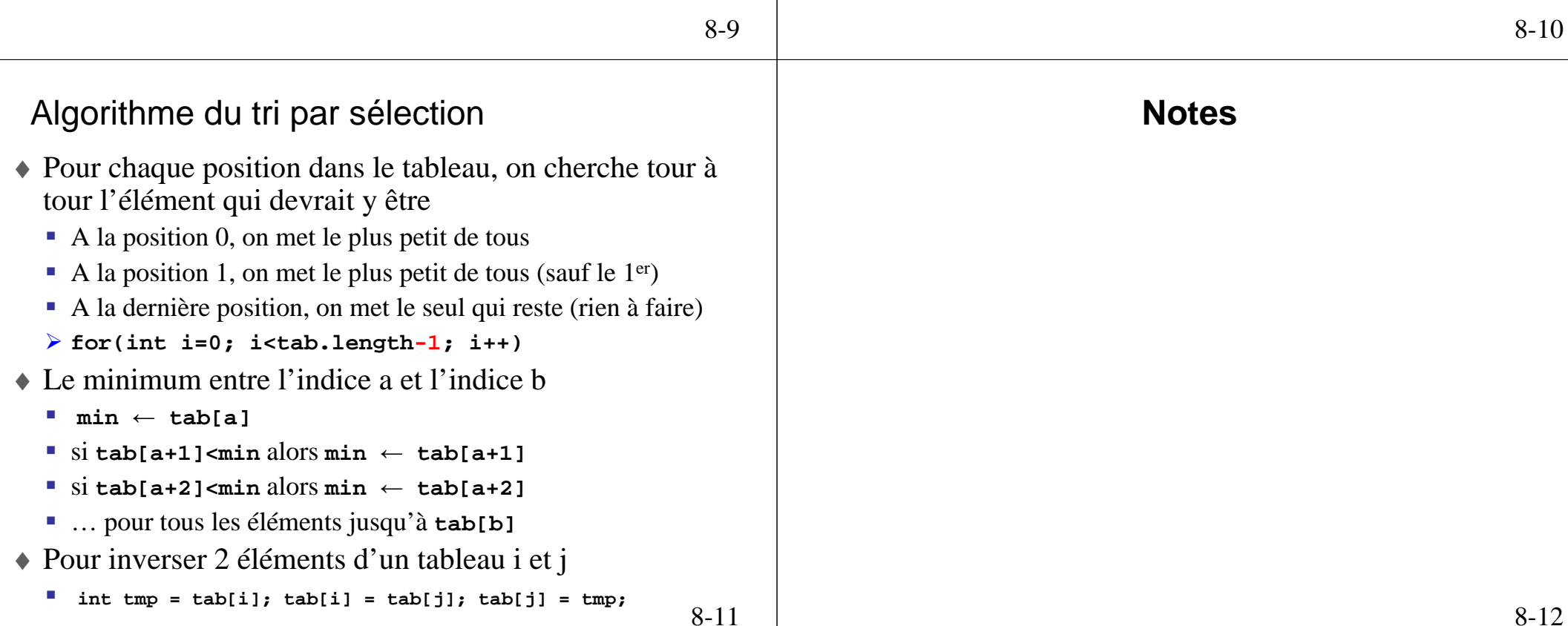

```
void selectionSort(){for(int i=0; i<this.tab.length-1; i+=1) {
// recherche du minimum de this.tab[i…n-1]int iMin = i, min = this.tab[i];
for(int j=i+1; j<this.tab.length; j+=1) {
         int x = this.tab[j];
if (x < min) { iMin = j; min = x; }}
// échange du minimum avec this.tab[i]int tmp = this.tab[i];
this.tab[i] = this.tab[iMin];this.tab[iMin] = tmp;}}
```
 $\blacklozenge$ Le nombre total d'échanges est quant à lui  $\sum O(1)$ =  $\sum_{i=1}^{n-1}$ O(1) = O(*n*) (*n* <sup>−</sup> *<sup>i</sup>*) *i*=1 $\sum_{i=1}^{n-1} (n-i) = (n-1) + (n-2) + (n-3) + ... + 2 + 1 = O(n^2)$ 

au calcul du minimum de tab[i..n-1] : coût =  $O(n-i)$ 

 $\blacksquare$  à l'échange de tab[i] et du minimum : coût = O(1)

Le coût est **quadratique** !

8-13

## Le tri par insertion

♦Il consiste à mettre à sa place chaque élément

♦La partie jaune est « localement triée » mais peu évoluée !

♦Pour 8 éléments, il y aura 7 tours de boucle.

♦A chaque tour, il faut pousser les éléments de l'intervalle 0..i-1 pour faire la place au ième élément.

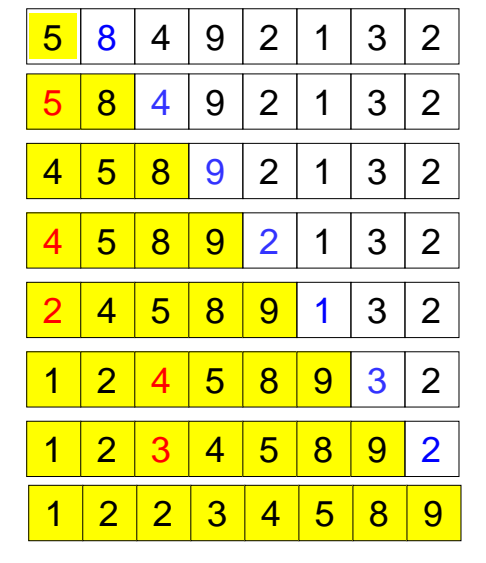

## Algorithme du tri par insertion

- ♦ Pour chaque élément dans le tableau, on cherche tour à le mettre à sa place relative
	- On suppose que le tableau est trié entre [0,i[
	- Si i=1, c'est vrai (condition initiale)
	- On considère chaque élément non trié et on le fait descendre à sa place
	- **for(int i=1; i<tab.length; i++)**
- ♦ On fait descendre tab[i] à sa place
	- Comme tab est trié dans [0,i[, il suffit de trouver le premier élément tab[j] inférieur à tab[i]
	- **for(int j=i-1; j>=0 && tab[j]>tab[j+1]; j-=1){**
- ♦ Pour inverser 2 éléments d'un tableau j et j+1
	- **int tmp = tab[j]; tab[j] = tab[j+1]; tab[j+1] = tmp;**

8-14

*coût constant*

*i*=1

## Quelle est la complexité de selectionSort() ?

♦Au i-ème tour de la boucle for externe, on procède :

♦La boucle *for* externe tourne n-1 fois.

♦Le nombre total de comparaisons est donc :

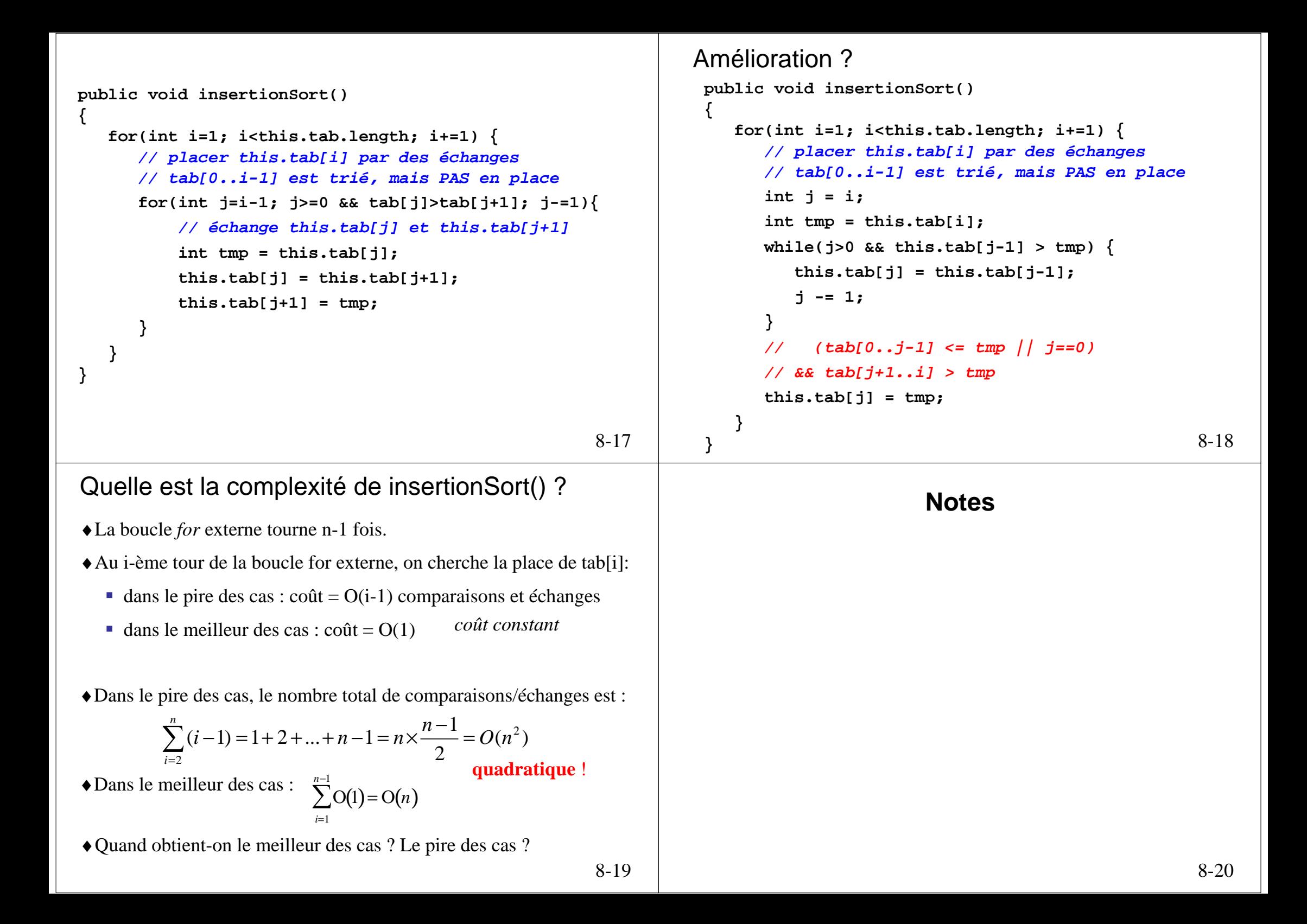

#### Les automates cellulaires

*« … certains programmes parmi les plus simples peuvent réaliser des comportements aussi compliquésque l'on veut … »* **Stephen Wolfram**

- ♦ Issus des travaux de Von Neumann
- ◆ Ont comme support une matrice de cellules de dimension 1, 2, 3 ou plus
- ♦ <sup>À</sup> chaque **génération**, toutes les cellules sont redéfinies à partir de la génération d'avant en appliquant une **fonction de transition simple**
- ♦ Suscite beaucoup d'intérêts :
	- Bien que les fonctions de transitions peuvent être simplistes, on obtient des comportements complexes qui rappellent d'autres modèles physiques ou biologiques ;
	- Le plus célèbre est le « Jeu de la vie » de Conway.

```
8-21
```
*Génération 0 Génération 1Génération 2*

8-23

## Concepts clés

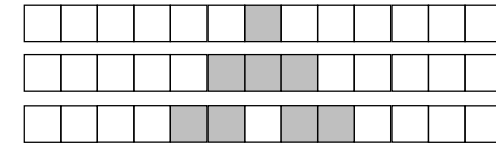

♦ **Voisinage** :

- Le nouvel état est déterminé <sup>à</sup> partir de la position spatiale en examinant l'état des cellules voisines (avec un **rayon** donné)
- ♦ **Parallélisme** :
	- **Toutes les cellules sont mises à jour simultanément**
- ♦ **Déterminisme** ( <sup>≠</sup> stochastique) :
	- La génération suivante est calculée à partir de l'état courant
- ♦ **Homogénéité** :
	- Toutes les cellules utilisent la même fonction de transition

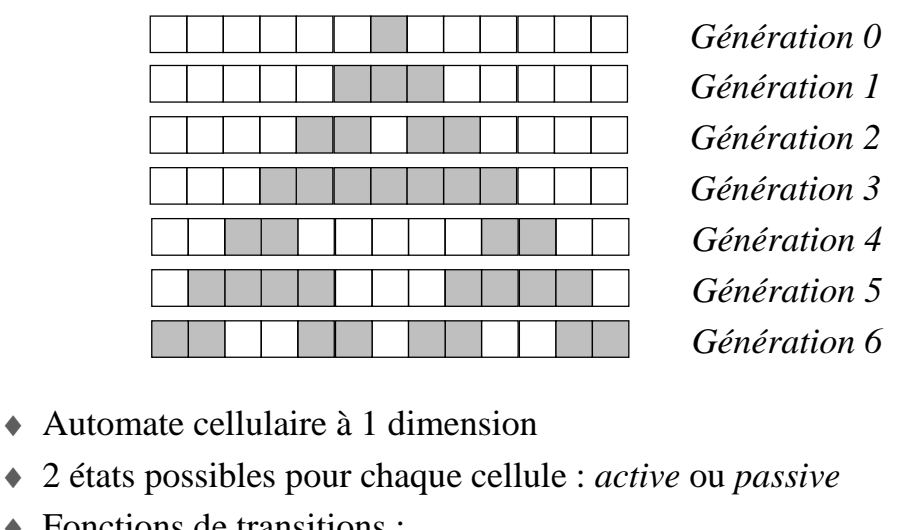

- ♦ Fonctions de transitions : Une cellule reste active si elle a au plus 1 voisin actif
	- Une cellule devient active si elle a 1 ou 2 voisin actifs
	- Une cellule devient passive si elle a 2 voisins actifs

#### 8-22

## Caractéristiques d'un automate cellulaire

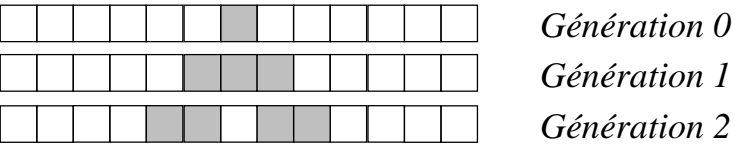

♦ **Dimension** :

♦

- 1 (automate élémentaire de Wolfram), 2 (jeu de la vie de Conway)
- ♦ **Voisinage** (r):
	- Les cellules utilisées pour calculer l'état suivant
	- Souvent limité <sup>à</sup> la cellule cible et à ses voisines directes (rayon≥1)
- ♦ **Espace d'état** (k):
	- Ici les cellules peuvent avoir seulement 2 états (active ou passive)
	- La couleur représente l'état
- ♦ **Fonctions de transitions** :
	- $\blacksquare$  k<sup>r</sup> fonctions différentes

# Règles de transition

♦

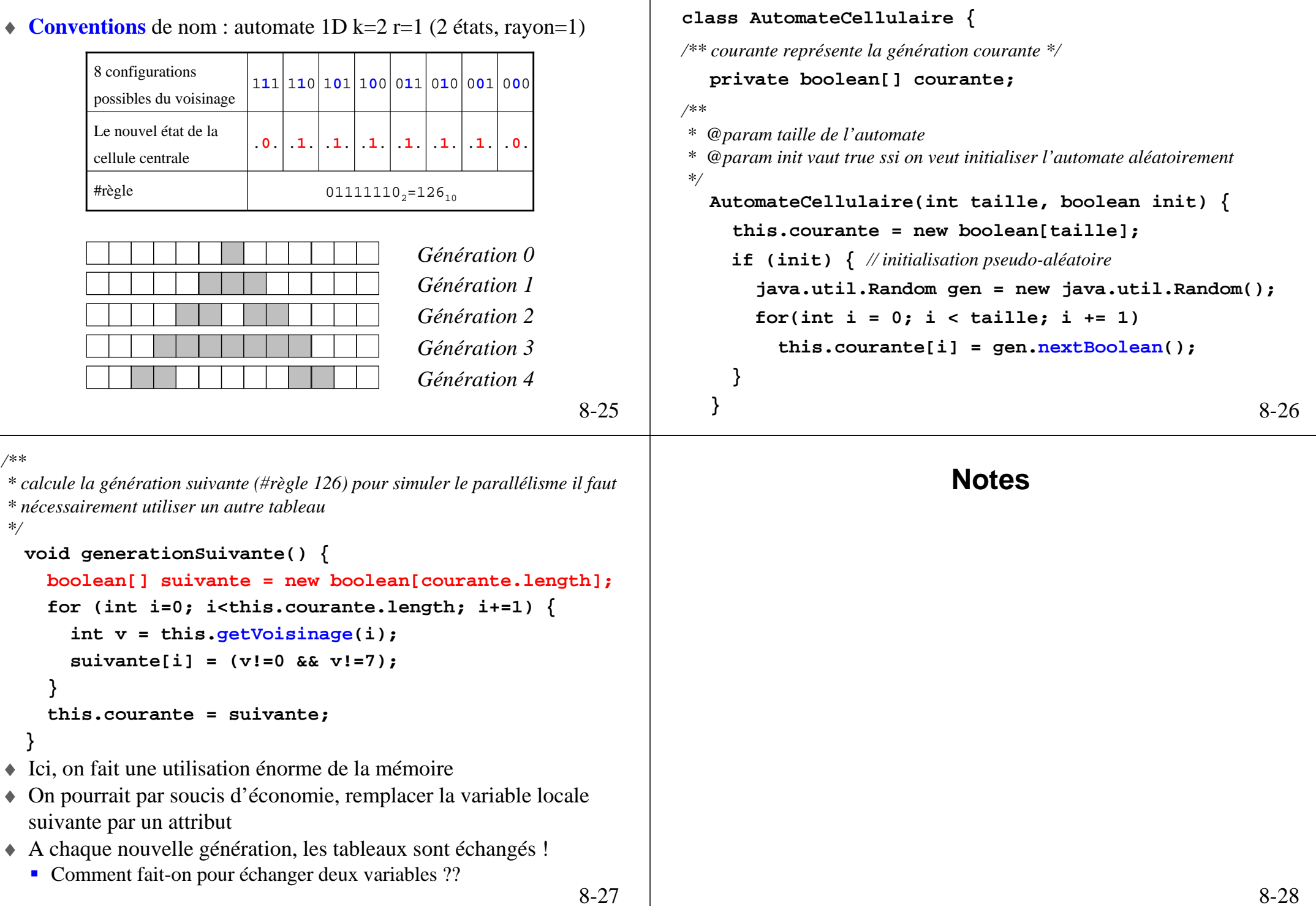

Implémentation en Java

```
8-29private boolean[] suivante; // à initialiser dans le constructeur
/** (Deuxième version qui optimise l'utilisation de la mémoire)
* calcule la génération suivante (#règle 126) pour simuler le parallélisme il faut* nécessairement utiliser un autre tableau*/void generationSuivante() {
    for (int i=0; i<this.courante.length; i+=1) {
       int v = this.getVoisinage(i);
       this.suivante[i] = (v!=0 && v!=3);
     }
boolean[] tmp = this.courante;
     this.courante = this.suivante;
    this.suivante = tmp;
   }8-30/** permet à une autre classe de récupérer l'automate pour l'afficher
* @return tableau booléen qui représente la génération courante, true=active*/boolean[] getCourante() {return this.courante;
                                                                             }
/** @param pos numéro de la cellule dont on veut calculer les voisins* @return code de Wolfram pour le voisinage de la cellule pos*/int getVoisinage(int pos) {
                                                                              assert(pos>=0 && pos<this.courante.length);int nb = 0;
                                                                               if (pos>0 && this.courante[pos-1]) nb += 4;
//gauche 
(poids 4)if (pos<this.courante.length-1 
&& this.courante[pos+1]) nb += 1;
//droite (poids 1)if (this.courante[pos]) nb += 2;
// centre (poids 2)return nb;
                                                                            }
```
Le Jeu de la Vie

♦Créé en 1970 par John Horton Conway, mathématicien à Cambridge, à la suite de travaux de John Von Neumann sur les fondements théoriques de la programmation : modéliser une « machine » universelle, modèle mathématique d'un ordinateur abstrait (cf. cours de 3ème et 4ème année…).

♦Il a ouvert la voie à la théorie des « automates cellulaires »développée notamment par le physicien Steven Wolfram.

#### ♦Références :

- •*http://fr.wikipedia.org/wiki/Automate\_cellulaire*
- •*http://www.vieartificielle.com/index.php?action=article&id=82*

*"A new kind of Science", http://www.wolframscience.com/thebook.html*•*http://www.bitstorm.org/gameoflife*

•*http://www.univ-lemans.fr/enseignements/physique/02/divers/conway.html*

*« The Recursive Universe », W. Poundstone, Oxford Univ. Press, 1985*

♦Le Jeu de la Vie est un **automate cellulaire** constitué d'une population de cellules dans un plan grillagé.

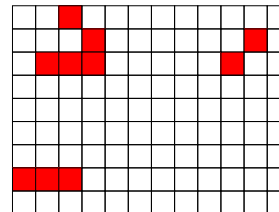

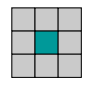

Les 8 voisins possibles d'une cellule

♦Cette population va évoluer, pour passer d'une génération à la génération suivante, d'après deux règles :

- si une cellule est libre, elle devient occupée **(naissance)** si elle a exactement 3 voisins.
- si une cellule est occupée, elle devient libre **(mort)** si son nombre de voisins est ≥ <sup>4</sup>**(étouffement)** ou ≤ <sup>1</sup>**(solitude)**.

TENCE